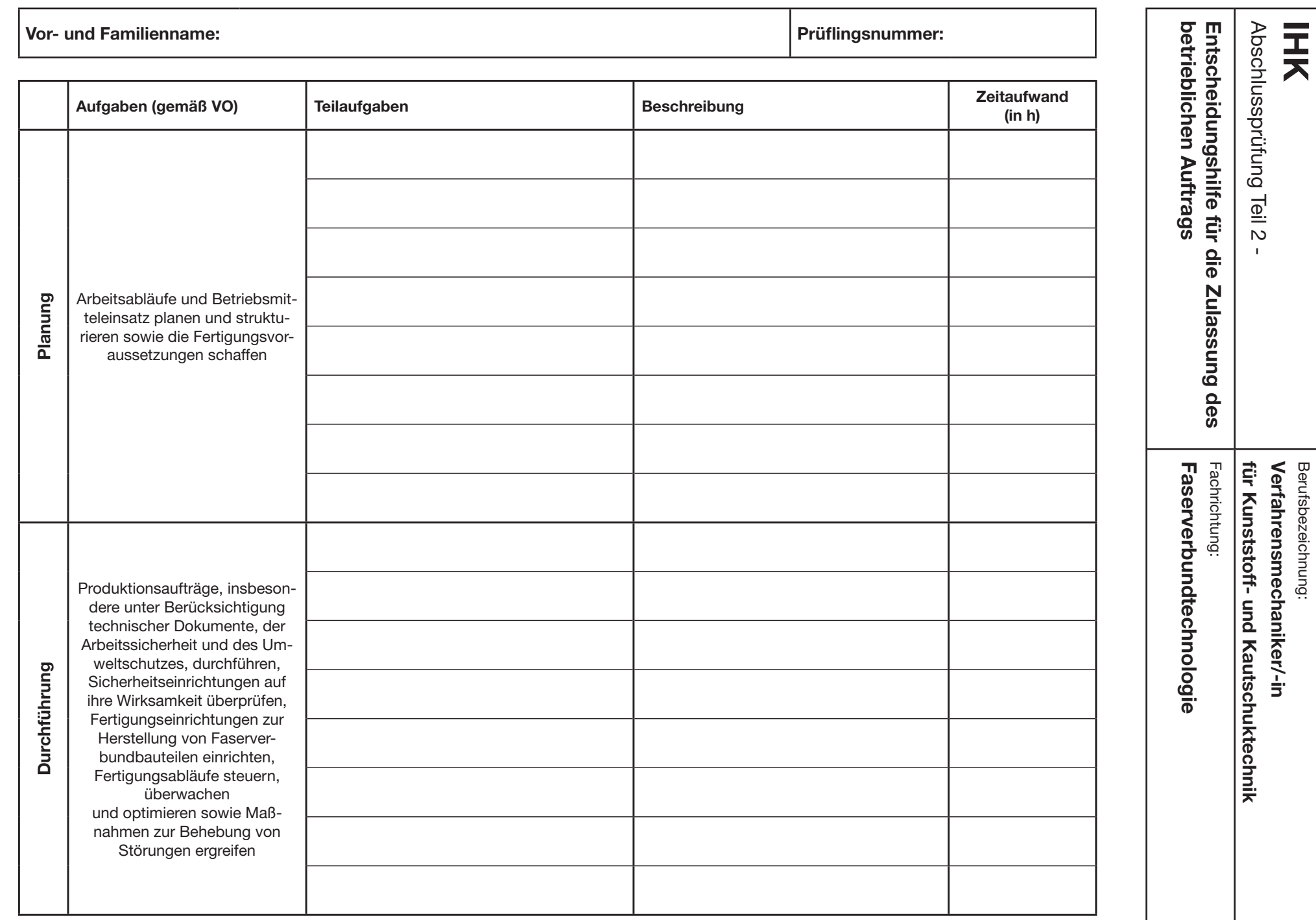

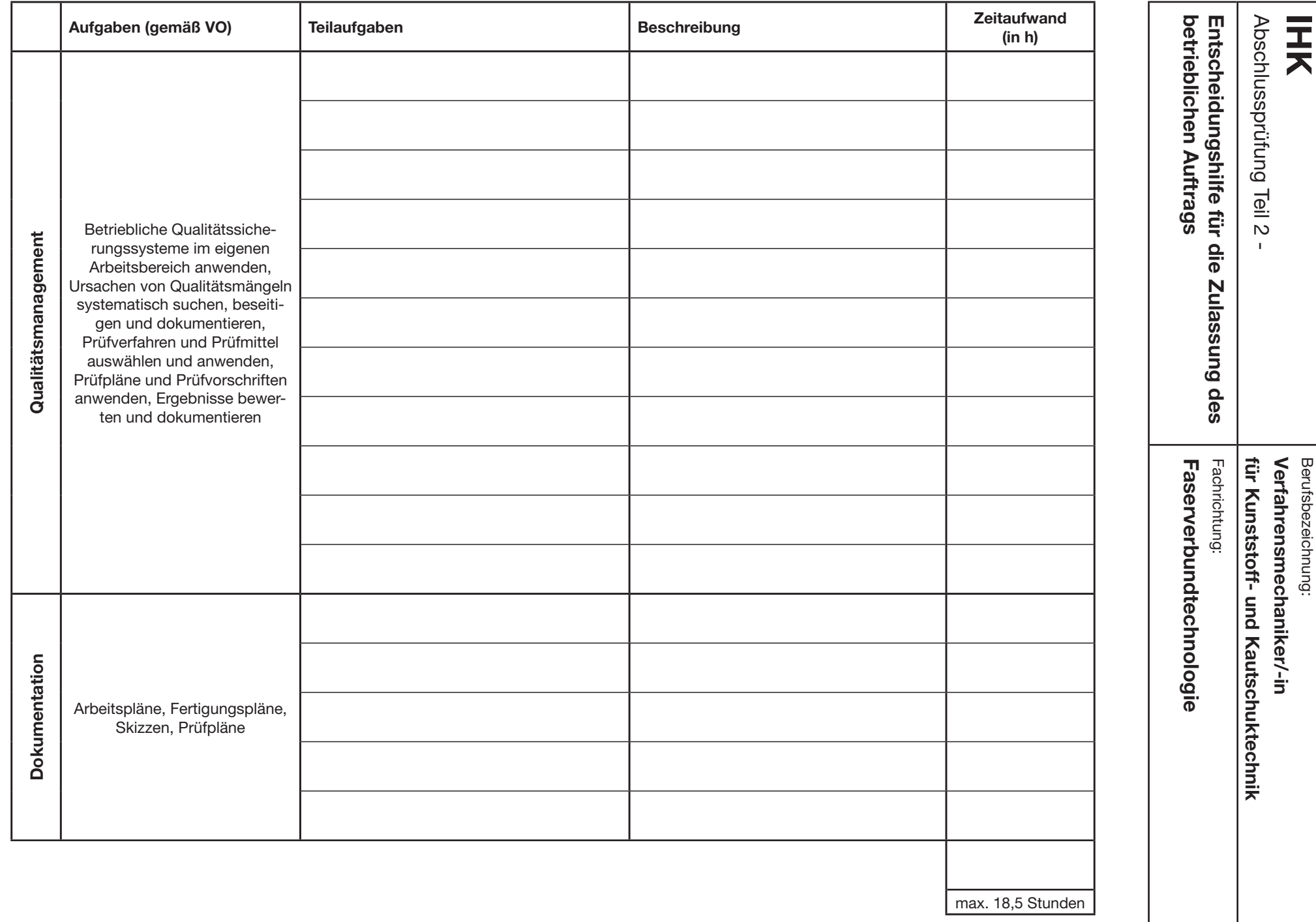

Stand: März 2022

-2-(2)

**zurücksetzen**

**DRUCKEN**